**Word Mobile Crack**

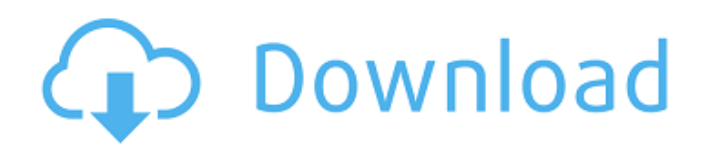

## **Word Mobile Crack+ PC/Windows (Latest)**

Let's you open files that only Word Mobile Crack Free Download can open. Easily share files to SkyDrive, OneDrive, Sharepoint and Dropbox. For more info on Word Mobile Crack Mac go to: What's New Fixing crash that occurred when editing table of contents in some scenarios Where can I go for more information? (32-bit) (64-bit) How to install "Word Mobile 2022 Crack": Requirements: PowerShell version 3.0 or greater Additional Notes: If your device is running Windows 10 version 1903 and later, you are eligible to download Word Mobile Full Crack. You will need to check with your device manufacturer if your device is supported. If it is not supported, you will be prompted to upgrade to a version that supports Microsoft Document Viewer. Office 365 Home Edition or Office 365 Personal Office Mobile for Android Microsoft Account (MSA) Licensing Free, but registration required Prerequisites By downloading the Office app, you accept the terms of use and the

### **Word Mobile Crack**

Update: It was brought to our attention that this article was published before the release of Word Mobile for Windows 10. The 'App' link to Word Mobile for Windows 10 can be found here. We have given it a rating of 7.5/10 and if you find that it works better, please write about it in the comments. iPad users have long lacked a good way to view.ppt and.pptx files, but Apple has stepped in with the free Apple Keynote and Pages apps, which can easily be synced with the iPad and opened on the computer. There are some other options out there, but a free app is definitely a big plus. You can download Apple Keynote and Apple Pages from the app store. I've been using it for a few weeks. It's a nice app, and you can customize the app's interface a little bit. The interface in Word Mobile is much easier to see and is formatted in such a way that it's a little easier to use than MS Word on PC. I have one issue though: I am unable to see anything when the document is larger than 768 px. All I get in the preview pane is a white box with a thin black border. For example, in my case, I have a.PPT (Power Point) file that is 1456px wide. Clicking on the "View" button, all I get is a white box with a thin black border. Any ideas? Posted by: Martin at October 16, 2013 2:47 PM Thanks Martin, will check now. Hate to be a smartass but isn't it the built in office in Windows 10 that is Word Mobile? Or do you mean Microsoft Word? Posted by: Tom at October 16, 2013 2:51 PM That link you posted isn't working. The link here isn't working. Either it has been taken down or there is no Word Mobile link. If you check out the link on the right hand side of the page, you should see it. Posted by: Martin at October 17, 2013 1:27 AM Try this link Does not work on IOS yet - but when they release it then a link like this would work, until then.. Posted by 09e8f5149f

## **Word Mobile**

View Office documents on Windows 10 Word Mobile can be used for opening all the types of documents that the fully-fledged Microsoft Word edition supports. In other words, it is a read-only Word document reader, with additional editing options available via a Microsoft 365 subscription. The purpose of Word Mobile is to make it possible for users to easily browse and share Office documents on multiple devices without altering the original layout and content, syncing documents to facilitate teamwork. With a valid Microsoft 365 subscription, this application can even help users pick up exactly where they left off when switching to another device, be it a phone, a tablet, a laptop or a PC. Smart reading mode and integrated Web search With a modern look that fits the Windows 10 appearance perfectly, Word Mobile features a completely new reading mode that enables users to easily swipe through the pages of a long document, intelligently rearranging and resizing text and images when the window is resized. Another handy feature is the 'Smart Lookup', which makes it possible for you to search the Internet for the selected word or phrase, viewing the results right inside Word Mobile. Read-only Word document viewer with extra editing options available via subscription Word Mobile is not designed as a full-featured text editor (we have Microsoft Word for that), but a document viewer on Windows 10, a simple editor on mobile devices and a way to share files much easier. Even with a Microsoft 365 subscription, the editing capabilities of Word Mobile are basic, comprising options for changing text style, modifying the page layout, inserting comments and content, numbering pages and tracking document changes. This set of tools is not by far as powerful as the features its bigger brother, Microsoft Word, provides, but Word Mobile does allow you to share files on OneDrive, Sharepoint and Dropbox.OTL Man-Cave Made Simple Everything you need to have a small apartment in your man-cave, and nothing you don't. Outlet Technologies Limited® is a multi-brand online outlet store that sells the highestquality products made by some of the world's leading brands, such as Fossil®, Tag Heuer®, Sperry®, Levi's® and more. We offer competitive prices on top of this great selection, made possible by our strong buyer and supplier relationships. Additionally, we offer the same free shipping on all U.S. orders regardless of the total value of your order. Read our reviews and testimonials from customers like you to see for

### **What's New in the Word Mobile?**

Find Office documents anywhere With Word Mobile you can view and open all your Office documents. Smart text and page layout When editing a Word document on your PC you can use the new reading mode to zoom in and zoom out text and page layout without losing your work. See the Internet right inside Word Mobile Search the Internet while editing your Word document with Smart Lookup. Share directly from Word Mobile You can easily share a Word document in different ways. Multiple devices, one document With Word Mobile, your documents stay synced between all your devices. Browse your Office documents wherever you go With Word Mobile you can view and open all your Office documents no matter if they are saved locally or on a cloud storage. Word Mobile Instructions: To install Word Mobile on Windows 10, open the Store app on your Windows 10 PC. In the Store menu, search for "Word Mobile". If your Store is set to "Recommended apps", you'll find the Word Mobile app under Office. Open Word Mobile and click Install. At the end of the installation process, click Finish. To open your files, click the File menu on the Word Mobile menu bar and select Open. From now on you can view your documents and open files in your favorite file manager. Word Mobile on mobile devices Word Mobile can be installed on your mobile device at no cost. For Android: For iOS: Word Mobile on other platforms: Office (Office Mobile for Windows 10) has just been released. Office Mobile is the first version of Office to be designed specifically for tablets and smartphones, allowing users to easily view and edit Word

# **System Requirements For Word Mobile:**

Mac OS X: 10.8 or later Intel-based Macintosh (iMac, MacBook Pro, Mac mini) 15 GB of available space 2 GB of RAM (memory) Connectivity: Apple Wireless Keyboard Apple Mouse or other compatible input device Apple Display Connector As part of the updating process, Apple Software Update may reboot your Mac. Before rebooting your Mac, ensure that all of your files and folders are saved and that any unsaved changes are saved in the proper format for the new macOS

[https://jenniferferrand.fr/index.php/2022/06/08/ibm-pattern-modeling-and-analysis-tool-for-java-garbage-collector-crack](https://jenniferferrand.fr/index.php/2022/06/08/ibm-pattern-modeling-and-analysis-tool-for-java-garbage-collector-crack-activator-3264bit/)[activator-3264bit/](https://jenniferferrand.fr/index.php/2022/06/08/ibm-pattern-modeling-and-analysis-tool-for-java-garbage-collector-crack-activator-3264bit/)

<http://guseong.org/2022/06/08/freeoutsider-crack-for-windows-updated-2022/>

<https://indianscanada.com/guitar-tuner-incl-product-key-updated/>

<http://www.bevispo.eu/wp-content/uploads/2022/06/liviammo.pdf>

[https://networny-](https://networny-social.s3.amazonaws.com/upload/files/2022/06/Xsuoh7lIH7ccPntdTNPr_08_180dc74391fe8ecf1af98111bd599642_file.pdf)

[social.s3.amazonaws.com/upload/files/2022/06/Xsuoh7lIH7ccPntdTNPr\\_08\\_180dc74391fe8ecf1af98111bd599642\\_file.pdf](https://networny-social.s3.amazonaws.com/upload/files/2022/06/Xsuoh7lIH7ccPntdTNPr_08_180dc74391fe8ecf1af98111bd599642_file.pdf) [https://yasutabi.info/wp-content/uploads/2022/06/Password\\_Express\\_for\\_Windows\\_10\\_81.pdf](https://yasutabi.info/wp-content/uploads/2022/06/Password_Express_for_Windows_10_81.pdf)

<http://raga-e-store.com/wp-content/uploads/2022/06/jangasp.pdf>

[https://www.tribewoo.com/upload/files/2022/06/6xoBTIRZVcMsz7SDny3N\\_08\\_e1b7accc3cbbc4449d03ead0c319c6be\\_file.pd](https://www.tribewoo.com/upload/files/2022/06/6xoBTIRZVcMsz7SDny3N_08_e1b7accc3cbbc4449d03ead0c319c6be_file.pdf) [f](https://www.tribewoo.com/upload/files/2022/06/6xoBTIRZVcMsz7SDny3N_08_e1b7accc3cbbc4449d03ead0c319c6be_file.pdf)

[https://rit48.ru/wp-content/uploads/2022/06/nero\\_showtime\\_crack\\_\\_patch\\_with\\_serial\\_key\\_free\\_download.pdf](https://rit48.ru/wp-content/uploads/2022/06/nero_showtime_crack__patch_with_serial_key_free_download.pdf)

http://visitingplan.com/wp-content/uploads/2022/06/JJ\_Reminder\_Crack\_Patch\_With\_Serial\_Key.pdf

<https://www.gifmao.com/wp-content/uploads/2022/06/frohar.pdf>

<https://www.teppichreinigung-schoeneiche.de/bitbuddy-free-download-3264bit/>

<https://amazeme.pl/wp-content/uploads/2022/06/zackkay-1.pdf>

https://social.mactan.com.br/upload/files/2022/06/W6MXWWatc3uCVLOtLiwD\_08\_180dc74391fe8ecf1af98111bd599642\_fi [le.pdf](https://social.mactan.com.br/upload/files/2022/06/W6MXWWatc3uCVLQtLiwD_08_180dc74391fe8ecf1af98111bd599642_file.pdf)

<https://www.ponuda24.com/batch-ppt-to-emf-converter-18-3-3048-torrent-download-mac-win/>

[https://homedust.com/wp-content/uploads/network\\_Camera\\_Command\\_Center.pdf](https://homedust.com/wp-content/uploads/network_Camera_Command_Center.pdf)

<http://autorenkollektiv.org/2022/06/08/unbrowse-snmp-1-0-1-1127-crack-with-full-keygen-download-for-pc/>

<http://freemall.jp/advanced-autoclicker-crack-updated-2022.html>

<https://www.hemppetlover.com/wp-content/uploads/2022/06/antache.pdf>

[http://www.caribbeanequipmenttraders.com/wp-](http://www.caribbeanequipmenttraders.com/wp-content/uploads/2022/06/Checklist_Software__Product_Key_Download_3264bit.pdf)

[content/uploads/2022/06/Checklist\\_Software\\_\\_Product\\_Key\\_Download\\_3264bit.pdf](http://www.caribbeanequipmenttraders.com/wp-content/uploads/2022/06/Checklist_Software__Product_Key_Download_3264bit.pdf)